## TD - Architecture des systèmes à processeurs - Interruptions

## Christophe BLANC Université Blaise Pascal IUT GEII - S2 Email: christophe.blanc@lasmea.univ-bpclermont.fr Site : www.christophe-blanc.info

2 mai 2009

## 1 Exercice 1

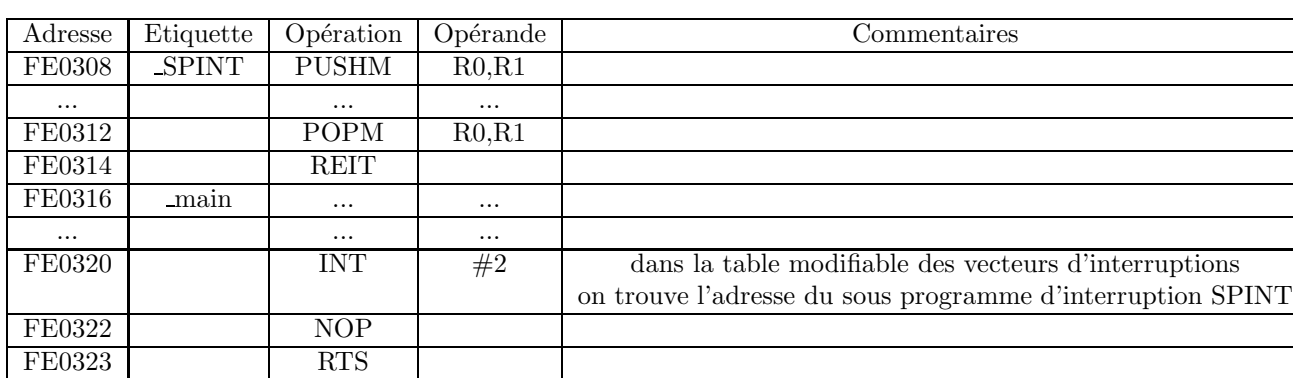

On donne le programme source assembleur suivant :

Travail à réaliser :

- 1. A partir du cours, si INTB=FFFD00, à quelle adresse retrouve t'on l'adresse de début du sous programme d'interruption SPINT ? Représenter la mémoire à cette adresse.
- 2. Représenter l'état de la pile quand  $FE0308 < PC < FE0312$ .

## 2 Exercice 2 - Vérification de dépassement

- 1. Ecrire un programme c/assembleur qui réalise l'addition de deux entiers signés (sur 16 bits) et affiche le résultat. Le premier entier est repéré par la variable **pre**, le second par sec. Le résultat est stocké dans une case mémoire préalablement réservée, repérée par res.
- 2. On désire tester s'il y a eu ou pas un overflow (flag  $O = 1$ ) lors du calcul (test du flag O). Vous devrez afficher un message d'erreur en cas de résultat faux.
- 3. Au lieu d'utiliser l'instruction JCnd, on va utiliser l'instruction INTO qui lorsqu'elle est utilisée dans un programme déclenche un sous-programme d'interruption lors d'un overflow. Dans la table fixe des vecteurs d'interruptions, on trouve pour la gestion de l'overflow l'adresse de début du sous programme spoverflow. Ecrire le programme c/assembleur.